<span id="page-0-0"></span>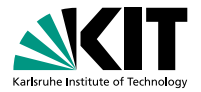

# **Automated Verification for Functional and Relational Properties of Voting Rules**

Bernhard Beckert, Thorsten Bormer, Michael Kirsten, Till Neuber, Mattias Ulbrich | July 26, 2016

KARLSRUHE INSTITUTE OF TECHNOLOGY – INSTITUTE OF THEORETICAL INFORMATICS

t (xam SI) T motterett E.vtiroiam apol paibaiw offt (xam SI) 8 notterest E.vitroiam gool pnibniw Ult (xom SI) @ noistensil E. viroiom gool paibaiw age of program expression: 668 steps chammaries of beyones paisile elam merated 9 VCC(s), 9 remaining after simplific  $L$  and  $L$   $L$ .  $L$  and  $L$   $L$   $L$   $L$   $R$ PiniM Ativ apol thement for at moldara anizza A22 paitrevap. 0.5.5 TAZIniM Ativ goo vith MiniSAT 2.2.0 ://estavlan.org/# Jasie Jul Dettement: post-processing Petinement: iteration 1 Caser D C CALLA VIII for that  $= 9$ ,  $= 40$ ,  $(40.1)$ variables, 82537 clauses checker: negated claim is UNSATIST Refinement: got UNSAT, and the or I :enations: 1 **Rot Unit,**  $\pi$  **N. International 1.2.**  $\leq$  C. 144) Runtime decision procedure: 1.097  $M$  (quota  $\leq$  shows ([1] asset (olect == 1); NERTETCATTOM SINCES

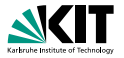

<span id="page-1-0"></span>Exemplary election for candidates A, B, and C, and nine voters

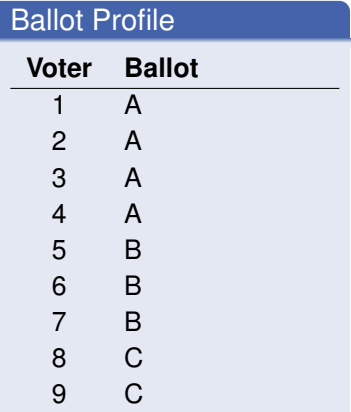

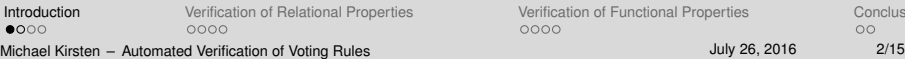

[Verification of Functional Properties](#page-43-0) [Conclusion](#page-65-0)  $0000$ 

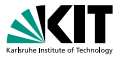

### Exemplary election for candidates A, B, and C, and nine voters

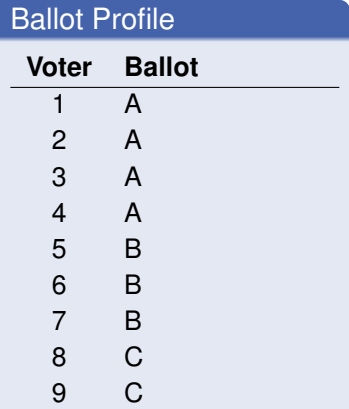

What should be the election outcome?

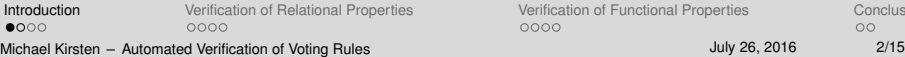

[Verification of Functional Properties](#page-43-0) [Conclusion](#page-65-0)  $0000$ 

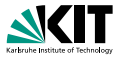

### Exemplary election for candidates A, B, and C, and nine voters

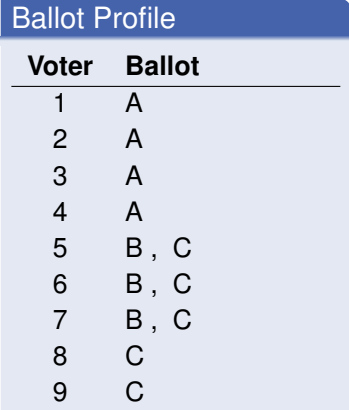

What should be the election outcome?

[Introduction](#page-1-0) [Verification of Relational Properties](#page-19-0) [Verification of Functional Properties](#page-43-0) [Conclusion](#page-65-0)  $0000$ 0000 Michael Kirsten – [Automated Verification of Voting Rules](#page-0-0) July 26, 2016 and 2/15

0000

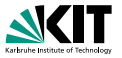

Exemplary election for candidates A, B, and C, and nine voters

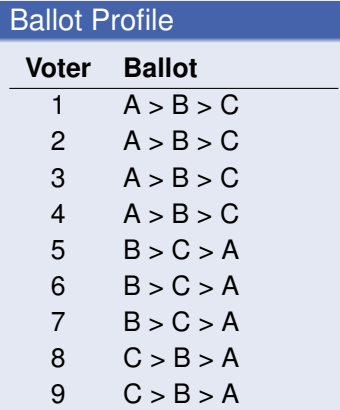

What should be the election outcome?

[Introduction](#page-1-0) [Verification of Relational Properties](#page-19-0) [Verification of Functional Properties](#page-43-0) [Conclusion](#page-65-0)  $0000$ 0000 Michael Kirsten – [Automated Verification of Voting Rules](#page-0-0) July 26, 2016 and 2/15

0000

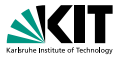

Exemplary election for candidates A, B, and C, and nine voters

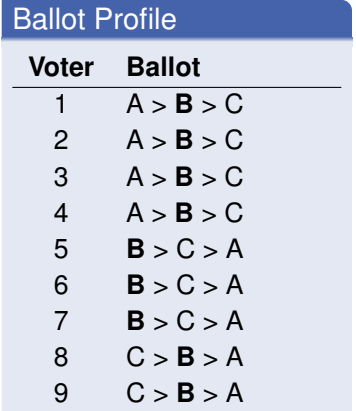

What should be the election outcome? Candidate B?

[Introduction](#page-1-0) [Verification of Relational Properties](#page-19-0) [Verification of Functional Properties](#page-43-0) [Conclusion](#page-65-0)  $0000$ 0000 Michael Kirsten – [Automated Verification of Voting Rules](#page-0-0) July 26, 2016 and 2/15

0000

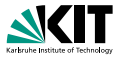

Exemplary election for candidates A, B, C, D, and E, and nine voters

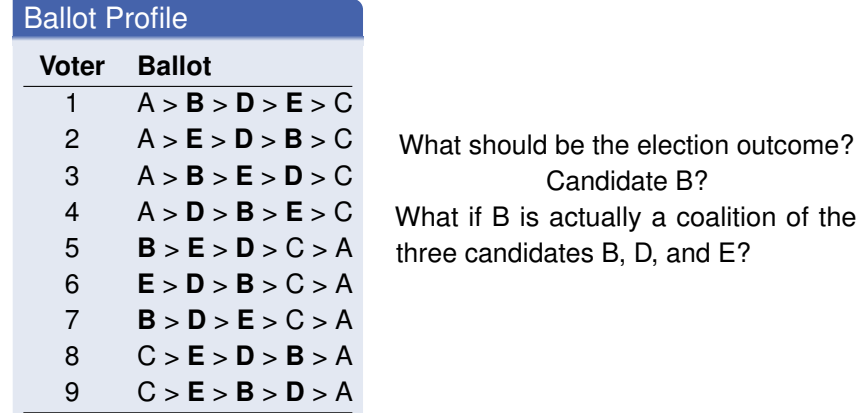

[Introduction](#page-1-0) [Verification of Relational Properties](#page-19-0) [Verification of Functional Properties](#page-43-0) [Conclusion](#page-65-0)  $\bullet$ 000 0000 Michael Kirsten – [Automated Verification of Voting Rules](#page-0-0) July 26, 2016 and 2/15

 $0000$ 

### **Motivation: The General Idea**

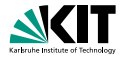

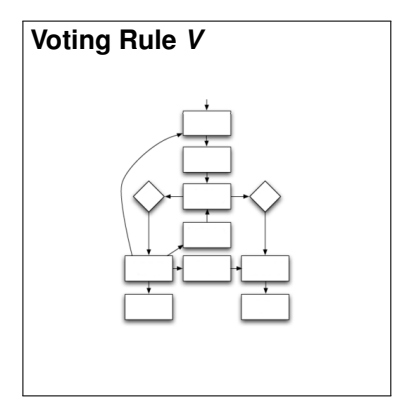

**[Introduction](#page-1-0)** [Verification of Relational Properties](#page-19-0) [Verification of Functional Properties](#page-43-0) [Conclusion](#page-65-0)<br> **OOOO** COOO COOO Michael Kirsten – [Automated Verification of Voting Rules](#page-0-0) July 26, 2016 July 26, 2016 3/15

### **Motivation: The General Idea**

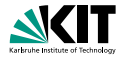

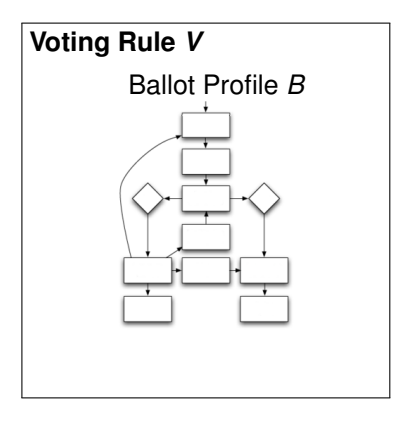

**[Introduction](#page-1-0)** [Verification of Relational Properties](#page-19-0) [Verification of Functional Properties](#page-43-0) [Conclusion](#page-65-0)<br> **OOOO** COOO COOO Michael Kirsten – [Automated Verification of Voting Rules](#page-0-0) July 26, 2016 July 26, 2016 3/15

 $0000$ 

### **Motivation: The General Idea**

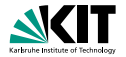

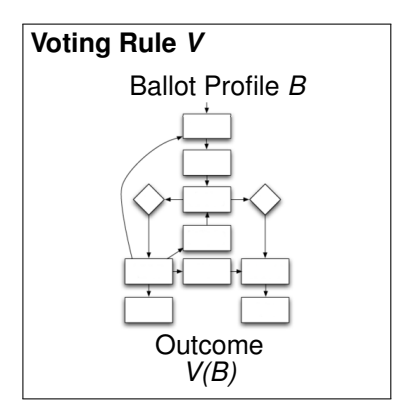

**[Introduction](#page-1-0)** [Verification of Relational Properties](#page-19-0) [Verification of Functional Properties](#page-43-0) [Conclusion](#page-65-0)<br> **OOOO** COOO COOO Michael Kirsten – [Automated Verification of Voting Rules](#page-0-0) July 26, 2016 July 26, 2016 3/15

 $0000$ 

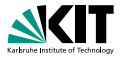

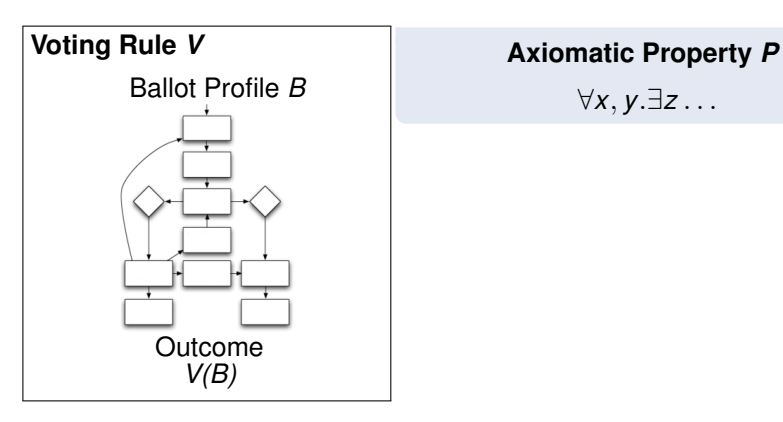

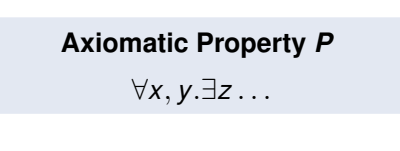

**[Introduction](#page-1-0)** [Verification of Relational Properties](#page-19-0) [Verification of Functional Properties](#page-43-0) [Conclusion](#page-65-0)<br> **OOOO** COOO COOO 0000 Michael Kirsten – [Automated Verification of Voting Rules](#page-0-0) July 26, 2016 July 26, 2016 3/15

 $0000$ 

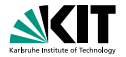

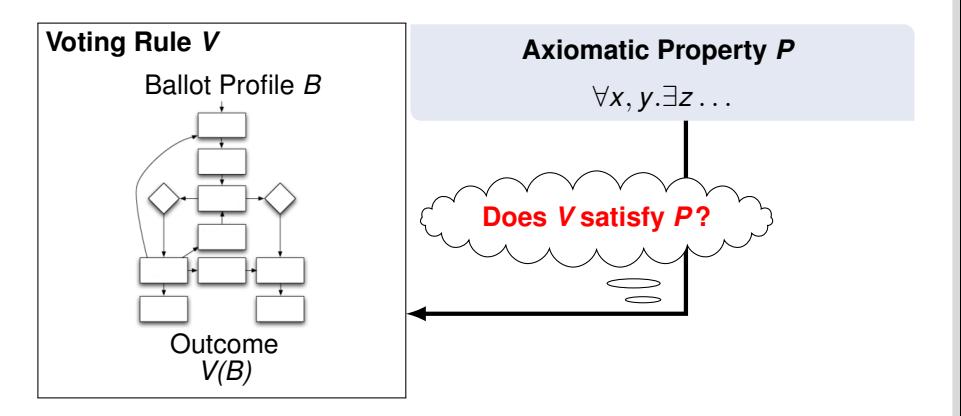

[Introduction](#page-1-0) [Verification of Relational Properties](#page-19-0) [Verification of Functional Properties](#page-43-0) [Conclusion](#page-65-0)  $0000$ 0000 Michael Kirsten – [Automated Verification of Voting Rules](#page-0-0) July 26, 2016 and 3/15

0000

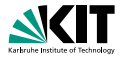

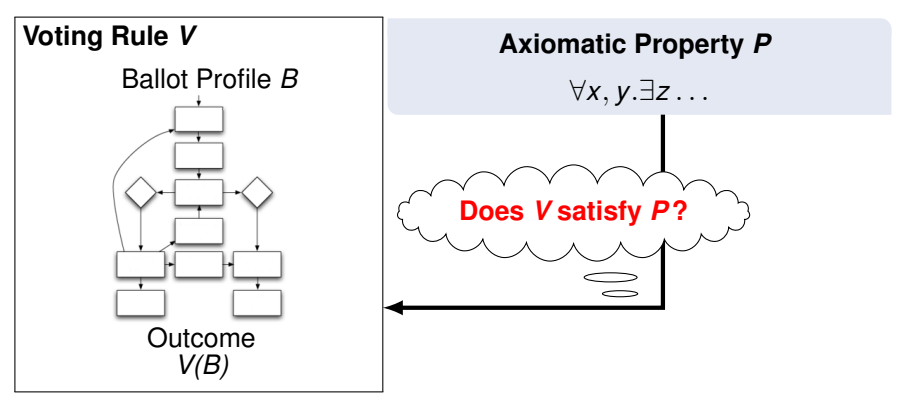

- Tedious, non-trivial and error-prone
- Especially for multiple properties
- Can this be automated?

**[Introduction](#page-1-0)** [Verification of Relational Properties](#page-19-0) [Verification of Functional Properties](#page-43-0) [Conclusion](#page-65-0)  $O \bullet O$ 0000 Michael Kirsten – [Automated Verification of Voting Rules](#page-0-0) July 26, 2016 and 3/15

0000

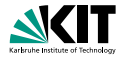

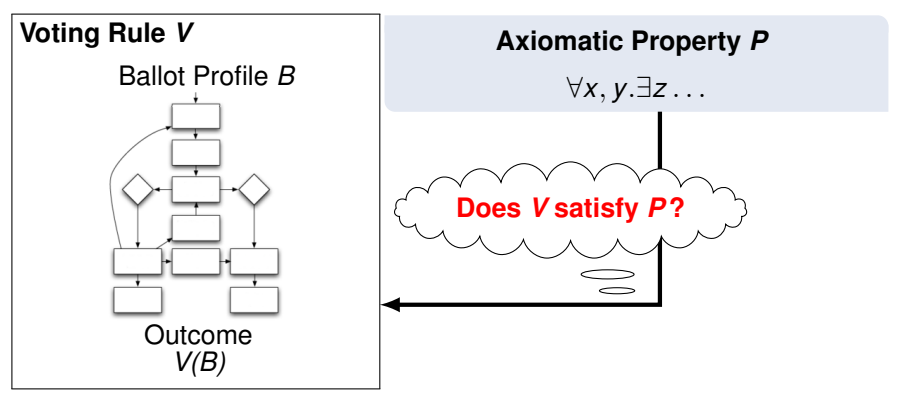

- Tedious, non-trivial and error-prone
- Especially for multiple properties
- Can this be automated?

*Computer-aided verification* for **trustworthy** voting rules!

0000

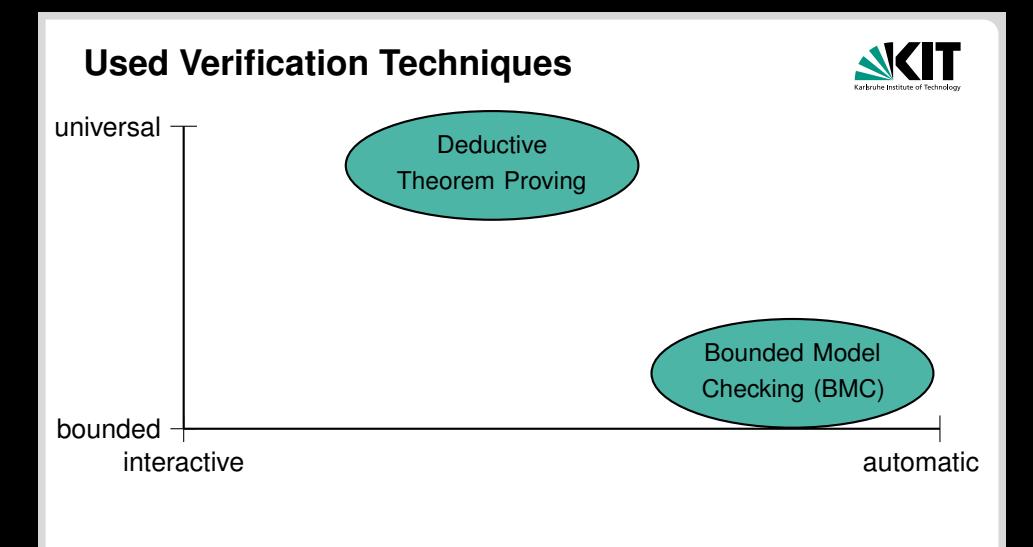

[Introduction](#page-1-0) [Verification of Relational Properties](#page-19-0) [Verification of Functional Properties](#page-43-0) [Conclusion](#page-65-0)  $0000$ 0000 Michael Kirsten – [Automated Verification of Voting Rules](#page-0-0) July 26, 2016 and July 26, 2016 4/15

 $0000$ 

# **Used Verification Techniques**

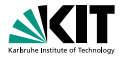

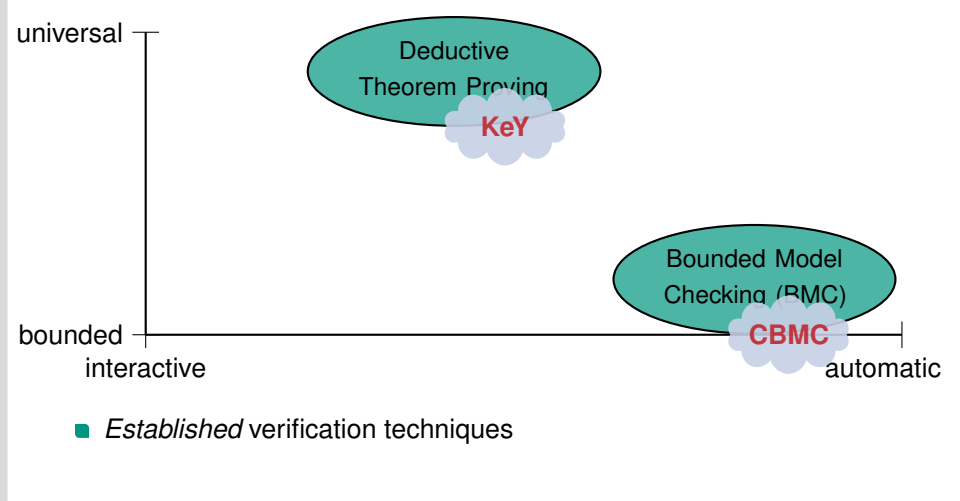

[Introduction](#page-1-0) [Verification of Relational Properties](#page-19-0) [Verification of Functional Properties](#page-43-0) [Conclusion](#page-65-0)  $0000$ 0000 Michael Kirsten – [Automated Verification of Voting Rules](#page-0-0) July 26, 2016 and July 26, 2016 4/15

 $0000$ 

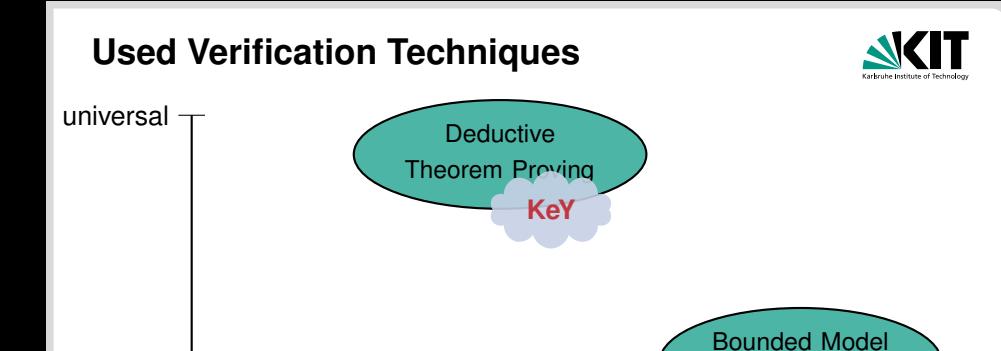

- *Established* verification techniques
- *Expressive* languages for imperative algorithms (C / Java) and properties ( $FOL_{N}$ )

interactive automatic automatic contractive automatic automatic automatic

**[Introduction](#page-1-0)** [Verification of Relational Properties](#page-19-0) [Verification of Functional Properties](#page-43-0) [Conclusion](#page-65-0)  $\bigcap\bullet\bigcap$ 0000 Michael Kirsten – [Automated Verification of Voting Rules](#page-0-0) July 26, 2016 and July 26, 2016 4/15

bounded

 $0000$ 

Checking (BMC)

**CBMC**

### **Functional and Relational Properties**

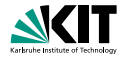

### *Functional* Properties (intra-profile (Fishburn [1973\)](#page-73-0))

- Consider individual election evaluations (one profile with outcome)
- Examples: **majority criterion**, Condorcet criterion

- Consider multiple election evaluations (two profiles with outcomes)
- Examples: **anonymity property**, monotonicity property

**[Introduction](#page-1-0)** [Verification of Relational Properties](#page-19-0) [Verification of Functional Properties](#page-43-0) [Conclusion](#page-65-0)  $0000$ 0000 Michael Kirsten – [Automated Verification of Voting Rules](#page-0-0) July 26, 2016 and July 26, 2016 5/15

 $0000$ 

ററ

### **Functional and Relational Properties**

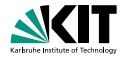

*Functional* Properties (intra-profile (Fishburn [1973\)](#page-73-0))

- Consider individual election evaluations (one profile with outcome)
- Examples: **majority criterion**, Condorcet criterion

#### *Relational* Properties (inter-profile (Fishburn [1973\)](#page-73-0))

- Consider multiple election evaluations (two profiles with outcomes)
- Examples: **anonymity property**, monotonicity property

**[Introduction](#page-1-0)** [Verification of Relational Properties](#page-19-0) [Verification of Functional Properties](#page-43-0) [Conclusion](#page-65-0)  $0000$ 0000 Michael Kirsten – [Automated Verification of Voting Rules](#page-0-0) July 26, 2016 and July 26, 2016 5/15

0000

ററ

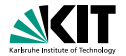

#### <span id="page-19-0"></span>Separate Evaluations

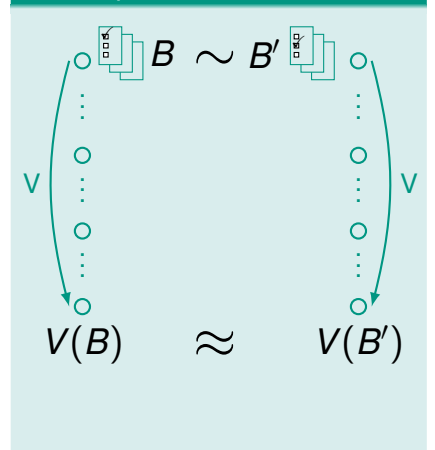

[Introduction](#page-1-0) **[Verification of Relational Properties](#page-19-0)** [Verification of Functional Properties](#page-43-0) [Conclusion](#page-65-0) 0000  $\bullet$ 000 Michael Kirsten – [Automated Verification of Voting Rules](#page-0-0) July 26, 2016 and 2016 6/15

 $0000$ 

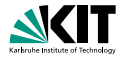

#### Separate Evaluations

$$
\begin{array}{c}\n\begin{array}{ccc}\n\circ & \circ & B' & \circ \\
\circ & & \circ \\
\circ & & \circ \\
\circ & & \circ \\
\circ & & \circ \\
\circ & & \circ \\
\circ & & \circ \\
V(B) & \approx & V(B')\n\end{array}
$$
\nExample

\n
$$
\max_{c} \sum_{i=0}^{N} B_{i,c} = \max_{c} \sum_{i=0}^{N} B'_{i,c}
$$

[Introduction](#page-1-0) **[Verification of Relational Properties](#page-19-0)** [Verification of Functional Properties](#page-43-0) [Conclusion](#page-65-0)<br>
0000<br>
00 0000 Michael Kirsten – [Automated Verification of Voting Rules](#page-0-0) July 26, 2016 and July 26, 2016 6/15

 $0000$ 

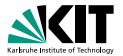

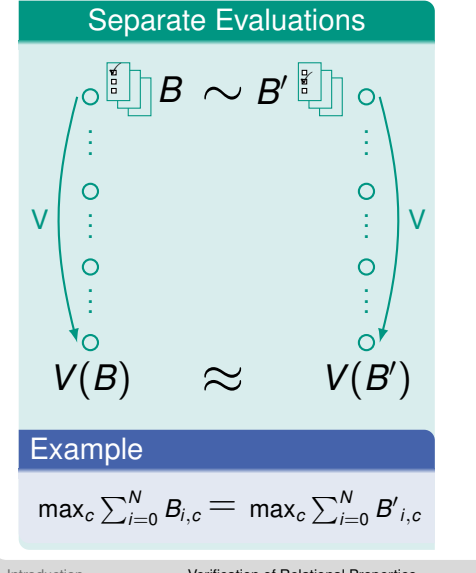

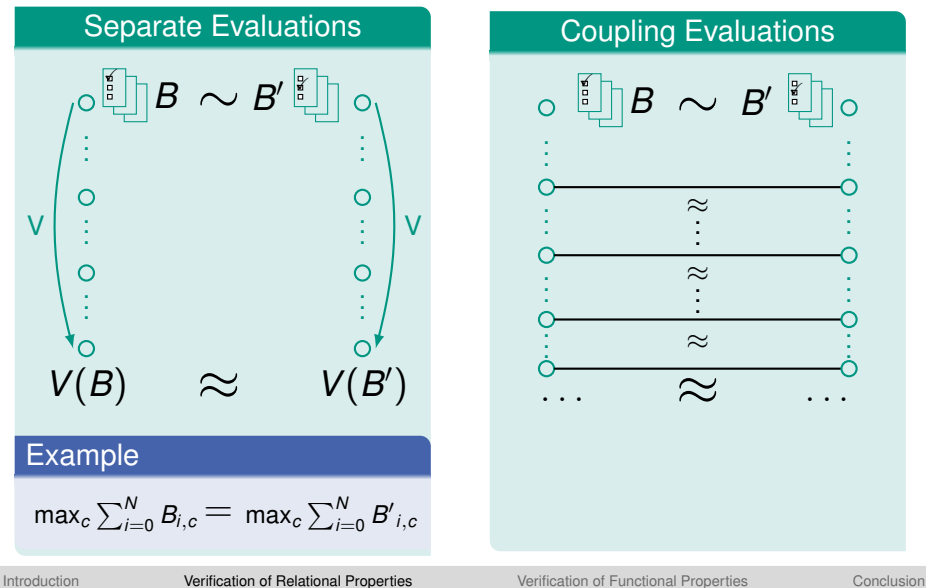

0000  $\bullet$ 000 Michael Kirsten – [Automated Verification of Voting Rules](#page-0-0) July 26, 2016 and 2016 6/15

0000

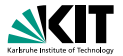

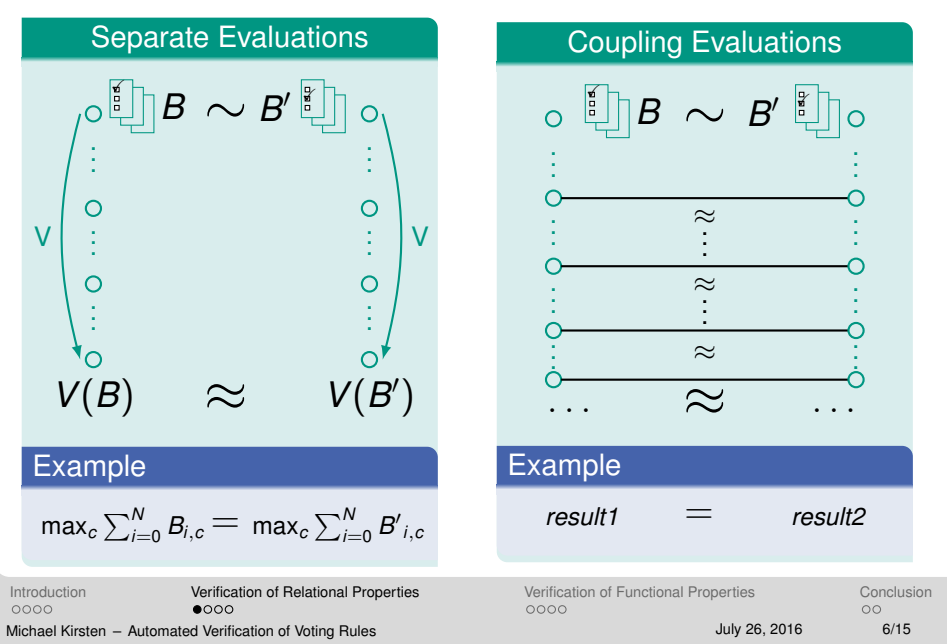

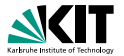

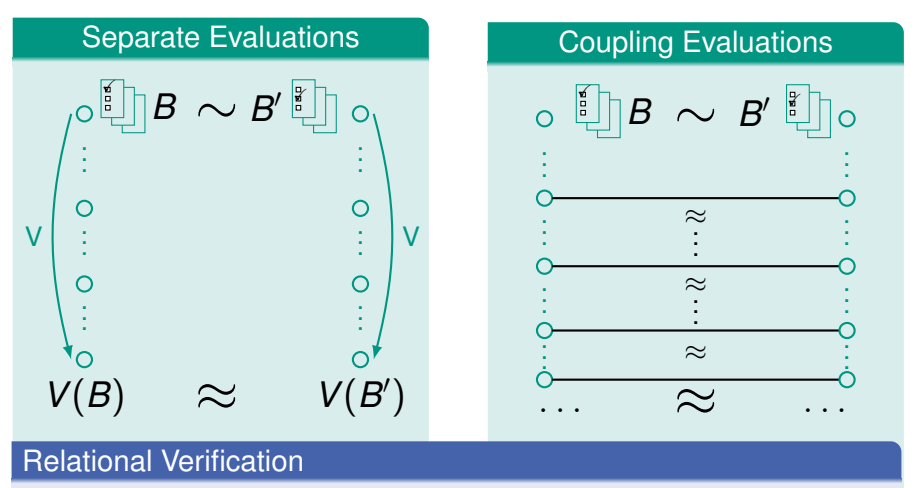

- Often enables short and concise specifications (only **differences**)
- Eases verification effort

[Introduction](#page-1-0) [Verification of Relational Properties](#page-19-0) [Verification of Functional Properties](#page-43-0) [Conclusion](#page-65-0) 0000  $0000$ Michael Kirsten – [Automated Verification of Voting Rules](#page-0-0) July 26, 2016 and 2016 6/15

0000

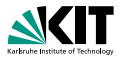

### Example: Homogeneity for plurality rule

V: Each voter chooses one candidate, candidate with most votes wins

P: Outcome only depends on **proportion** of each ballot type, i.e., if every ballot is replicated *N* times, the outcome is indifferent

[Introduction](#page-1-0) [Verification of Relational Properties](#page-19-0) [Verification of Functional Properties](#page-43-0) [Conclusion](#page-65-0) 0000  $0000$ Michael Kirsten – [Automated Verification of Voting Rules](#page-0-0) July 26, 2016 and 2016 7/15

0000

 $\circ$ 

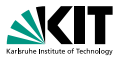

### Example: Homogeneity for plurality rule

V: Each voter chooses one candidate, candidate with most votes wins

P: Outcome only depends on **proportion** of each ballot type, i.e., if every ballot is replicated *N* times, the outcome is indifferent

*/*∗*@* requires votes1.length == V  $\land$  votes2.length == N  $\ast$  V;  $\varpi$  requires ( $\forall$  int a;  $0 \le a \le V$ ;  $0 \le v$ otes1[a]  $\le C$ );  $\omega$  requires ( $\forall$  int a;  $0 \le a \le N * V$ ;  $0 \le v$ otes2[a]  $\le C$ ); *@ requires*  $(∀ int v,k; 0 < v < V ∧ 0 < k < N;$  $\varnothing$  votes1[v] == votes2[ $k + v * N$ ]); *@ a s s ignab le* res1, res2, result1, result2 *; @ ensures* result1 == result2 *; @*∗/ **void** voting(**int**[] votes1, **int**[] votes2);

#### **Example:** JML method contract for homogeneity

[Introduction](#page-1-0) **[Verification of Relational Properties](#page-19-0)** [Verification of Functional Properties](#page-43-0) [Conclusion](#page-65-0) 0000 ∩ൈ∩ Michael Kirsten – [Automated Verification of Voting Rules](#page-0-0) July 26, 2016 and 2016 7/15

0000

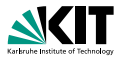

### Example: Homogeneity for plurality rule

V: Each voter chooses one candidate, candidate with most votes wins

P: Outcome only depends on **proportion** of each ballot type, i.e., if every ballot is replicated *N* times, the outcome is indifferent

*/*∗*@* requires votes1.length == V  $\land$  votes2.length == N  $\ast$  V,  $\varphi$  requires ( $\forall$  int a;  $0 \le a \le V$ ;  $0 \le v$ otes1[a]  $\le C$ );  $\omega$  requires ( $\forall$  int a;  $0 \le a \le N * V$ ;  $0 \le \text{votes2[a]} \le C$ ); *@ requires* (∀ int v,k; 0 < v < V ∧ 0 < k < N;  $\omega$  votes1[v] == votes2[ $k + v * N$ ]); *@ a s s ignab le* res1, res2, result1, result2 *; @ ensures* result1 == result2 *; @***∗/ void** voting(int[] votes1, int[] votes2);

[Introduction](#page-1-0) [Verification of Relational Properties](#page-19-0) [Verification of Functional Properties](#page-43-0) [Conclusion](#page-65-0) 0000 ∩ൈ∩ Michael Kirsten – [Automated Verification of Voting Rules](#page-0-0) July 26, 2016 and 2016 7/15

0000

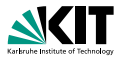

### Example: Homogeneity for plurality rule

V: Each voter chooses one candidate, candidate with most votes wins

P: Outcome only depends on **proportion** of each ballot type, i.e., if every ballot is replicated *N* times, the outcome is indifferent

*/*∗*@* requires votes1.length == V  $\land$  votes2.length == N  $\ast$  V;  $\varphi$  requires ( $\forall$  int a;  $0 \le a \le V$ ;  $0 \le v$ otes1[a]  $\le C$ );  $\omega$  requires ( $\forall$  int a;  $0 \le a \le N * V$ ;  $0 \le \text{votes2[a]} \le C$ ); *@ requires* (∀ int v,k; 0 < v < V ∧ 0 < k < N;  $\omega$  votes1[v] == votes2[ $k + v * N$ ]); *@ a s s ignab le* res1, res2, result1, result2 *; @ ensures* result1 == result2 *; @***∗/ void** voting(int[] votes1, int[] votes2);

[Introduction](#page-1-0) [Verification of Relational Properties](#page-19-0) [Verification of Functional Properties](#page-43-0) [Conclusion](#page-65-0) 0000 ∩ൈ∩ Michael Kirsten – [Automated Verification of Voting Rules](#page-0-0) July 26, 2016 and 2016 7/15

0000

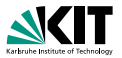

### Example: Homogeneity for plurality rule

V: Each voter chooses one candidate, candidate with most votes wins

P: Outcome only depends on **proportion** of each ballot type, i.e., if every ballot is replicated *N* times, the outcome is indifferent

*/*∗*@* requires votes1.length == V  $\land$  votes2.length == N  $\ast$  V;  $\varpi$  requires ( $\forall$  int a;  $0 \le a \le V$ ;  $0 \le v$ otes1[a]  $\le C$ );  $\omega$  requires ( $\forall$  int a;  $0 \le a \le N * V$ ;  $0 \le v$ otes2[a]  $\le C$ ); *@ requires*  $(∀ int v,k; 0 < v < V ∧ 0 < k < N;$  $\varnothing$  votes1[v] == votes2[ $k + v * N$ ]); *@ a s s ignab le* res1, res2, result1, result2 *; @ ensures* result1 == result2 *; @*∗/ **void** voting(**int**[] votes1, **int**[] votes2);

#### res1 and res2: arrays for counting the candidates' votes

[Introduction](#page-1-0) **[Verification of Relational Properties](#page-19-0)** [Verification of Functional Properties](#page-43-0) [Conclusion](#page-65-0) 0000 ∩ൈ∩ Michael Kirsten – [Automated Verification of Voting Rules](#page-0-0) July 26, 2016 and 2016 7/15

0000

 $\circ$ 

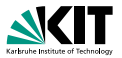

### Example: Homogeneity for plurality rule

V: Each voter chooses one candidate, candidate with most votes wins

P: Outcome only depends on **proportion** of each ballot type, i.e., if every ballot is replicated *N* times, the outcome is indifferent

*/*∗*@* requires votes1.length == V  $\land$  votes2.length == N  $\ast$  V;  $\varpi$  requires ( $\forall$  int a;  $0 \le a \le V$ ;  $0 \le v$ otes1[a]  $\le C$ );  $\omega$  requires ( $\forall$  int a;  $0 \le a \le N * V$ ;  $0 \le v$ otes2[a]  $\le C$ ); *@ requires*  $(∀ int v,k; 0 < v < V ∧ 0 < k < N;$  $\varnothing$  votes1[v] == votes2[ $k + v * N$ ]); *@ a s s ignab le* res1, res2, result1, result2 *; @ ensures* result1 == result2 *; @*∗/ **void** voting(**int**[] votes1, **int**[] votes2);

#### result1 and result2: fields storing the elected candidates

[Introduction](#page-1-0) **[Verification of Relational Properties](#page-19-0)** [Verification of Functional Properties](#page-43-0) [Conclusion](#page-65-0) 0000 ∩ൈ∩ Michael Kirsten – [Automated Verification of Voting Rules](#page-0-0) July 26, 2016 and 2016 7/15

0000

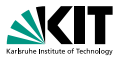

### Example: Homogeneity for plurality rule

V: Each voter chooses one candidate, candidate with most votes wins

P: Outcome only depends on **proportion** of each ballot type, i.e., if every ballot is replicated *N* times, the outcome is indifferent

*/*∗*@* requires votes1.length == V ∧ votes2.length == N \* V;  $@$  requires  $(\forall$  int a;  $0 \le a \le V$ ;  $0 \le v$ otes1[a]  $\le C)$ ;  $\varphi$  requires ( $\forall$  int a;  $0 \le a \le N*V$ ;  $0 \le \text{votes2[a]} \le C$ ); *@ requires* (∀ int v,k; 0 < v < V ∧ 0 < k < N;  $\omega$  votes1[v] == votes2[ $k + v * N$ ]); *@ a s s ignab le* res1, res2, result1, result2 *; @ ensures* result1 == result2 *; @*∗/ **void** voting(**int**[] votes1, **int**[] votes2);

#### Wellformedness conditions

[Introduction](#page-1-0) [Verification of Relational Properties](#page-19-0) [Verification of Functional Properties](#page-43-0) [Conclusion](#page-65-0) 0000 ∩ൈ∩ Michael Kirsten – [Automated Verification of Voting Rules](#page-0-0) July 26, 2016 and 2016 7/15

0000

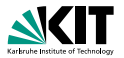

### Example: Homogeneity for plurality rule

V: Each voter chooses one candidate, candidate with most votes wins

P: Outcome only depends on **proportion** of each ballot type, i.e., if every ballot is replicated *N* times, the outcome is indifferent

*/*∗*@* requires votes1.length == V  $\land$  votes2.length == N  $\ast$  V;  $\varpi$  requires ( $\forall$  int a;  $0 \le a \le V$ ;  $0 \le v$ otes1[a]  $\le C$ );  $\varphi$  requires ( $\forall$  int a;  $0 \le a \le N*V$ ;  $0 \le v$ otes2[a]  $\le C$ ); *@ requires*  $(∀ int v,k; 0 < v < V ∧ 0 < k < N;$  $\varnothing$  votes1[v] == votes2[ $k + v * N$ ]); *@ a s s ignab le* res1, res2, result1, result2 *; @ ensures* result1 == result2 *; @*∗/ **void** voting(**int**[] votes1, **int**[] votes2);

#### Precondition for homogeneity

[Introduction](#page-1-0) **[Verification of Relational Properties](#page-19-0)** [Verification of Functional Properties](#page-43-0) [Conclusion](#page-65-0) 0000 ∩ൈ∩ Michael Kirsten – [Automated Verification of Voting Rules](#page-0-0) July 26, 2016 and 2016 7/15

0000

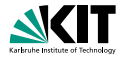

**Example:** Summing up individual votes into arrays

```
/∗@ loop invariant 0 < i1 < V \land i1 * N == i2
 @ ∧ (∀ int c; 0 ≤ c < C; res2[c] == N∗res1[c]);
 @ a s s ignab le res1[*], res2[*];
 @ decreases V − i1;
 @∗/
for (int i1 = 0, int i2 = 0; i1 < V || i2 < V*N;)
    {\bf i} {\bf f} (i1 < V) res1[votes1[i1++]]++;
    while (i2 < i1 ∗ N ) res2[votes2[i2++]]++;
}
```
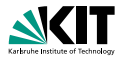

#### **First evaluation:** One single run

```
/∗@ loop invariant 0 < i1 < V \land i1 * N == i2
 @ ∧ (∀ int c; 0 ≤ c < C; res2[c] == N∗res1[c]);
 @ a s s ignab le res1[*], res2[*];
 @ decreases V − i1;
 @∗/
for (int i1 = 0, int i2 = 0; i1 < V || i2 < V*N;)
    {\bf i} {\bf f} (i1 < V) res1[votes1[i1++]]++;
    while (i2 < i1 ∗ N ) res2[votes2[i2++]]++;
}
```
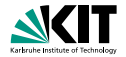

#### **Second evaluation:** One run replicated *N* times

```
/∗@ loop invariant 0 < i1 < V \land i1 * N == i2
 @ ∧ (∀ int c; 0 ≤ c < C; res2[c] == N∗res1[c]);
 @ a s s ignab le res1[*], res2[*];
 @ decreases V − i1;
 @∗/
for (int i1 = 0, int i2 = 0; i1 < V || i2 < V*N;)
    {\bf i} {\bf f} (i1 < V) res1[votes1[i1++]]++;
    while (i2 < i1 ∗ N ) res2[votes2[i2++]]++;
}
```
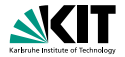

#### **Coupling invariant:** Relationship between both arrays

```
/∗@ loop invariant 0 < i1 < V \land i1 * N == i2
 @ ∧ (∀ int c; 0 ≤ c < C; res2[c] == N∗res1[c]);
 @ a s s ignab le res1[*], res2[*];
 @ decreases V − i1;
 @∗/
for (int i1 = 0, int i2 = 0; i1 < V || i2 < V*N;)
{ i f (i1 < V ) res1[votes1[i1++]]++;
    while (i2 < i1 ∗ N ) res2[votes2[i2++]]++;
}
```
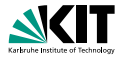

#### **Coupling evaluations:** Loop invariant for replicated run

**fo r** ( **i n t** i 1 = 0 , **i n t** i 2 = 0; *i*1 < *V* | | *i*2 < *V* ∗ *N* ; ) { **i f** (*i*1 < *V* ) res1 [ votes1 [ i 1 + +]] + +; */*∗*@ l o o p \_ i n v a r i a n t* 0 < i1 ≤ V ∧ i2 ≤ votes2.length *@* ∧ (*i*1 − 1) ∗ *N* ≤ i2 ≤ *i*1 ∗ *N @* ∧ (∀ int c; 0 ≤ c < C ∧ c 6= votes1[*i*1 − 1]; *@* res2[c] == *N*∗res1[c]) *@* ∧ (i2 < *i*1 ∗ *N* ==> votes1[*i*1 − 1] == votes2[i2]) *@* ∧ res2[votes1[*i*1 − 1]] *@* == res1[votes1[*i*1 − 1]] \* *N* + (*i*2 − *i*1 ∗ *N*)*; @ a s s ignab le* res2[\*] *; @ decreases* (*i*1 + 1) ∗ *N* − *i*2 *; @*∗*/* **while** (*i*2 < *i*1 ∗ *N* ) res2[votes2[i2++]]++; }

[Introduction](#page-1-0) **[Verification of Relational Properties](#page-19-0)** [Verification of Functional Properties](#page-43-0) [Conclusion](#page-65-0) 0000  $0000$ Michael Kirsten – [Automated Verification of Voting Rules](#page-0-0) July 26, 2016 and 2015 8/15

0000

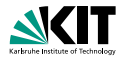

#### Range restrictions

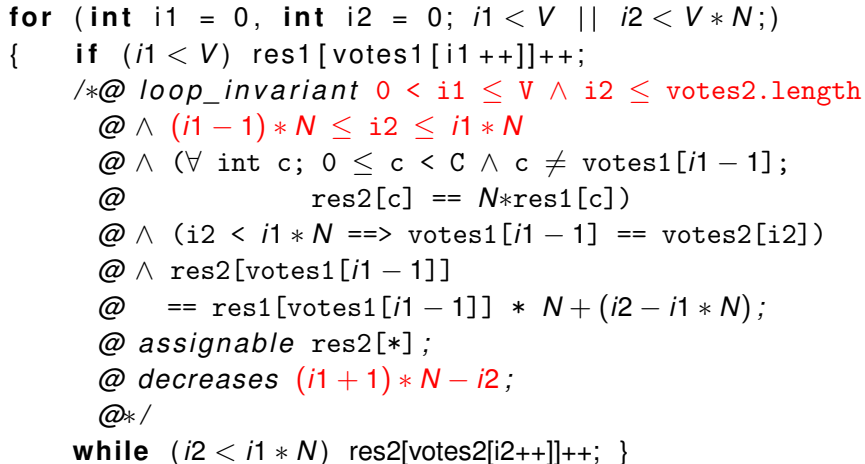

[Introduction](#page-1-0) **[Verification of Relational Properties](#page-19-0)** [Verification of Functional Properties](#page-43-0) [Conclusion](#page-65-0)<br>
0000<br>
0000 0000 Michael Kirsten – [Automated Verification of Voting Rules](#page-0-0) July 26, 2016 and 2015 8/15

 $0000$ 

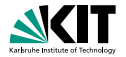

Framing invariant for results from previous rounds

**fo r** ( **i n t** i 1 = 0 , **i n t** i 2 = 0; *i*1 < *V* | | *i*2 < *V* ∗ *N* ; ) { **i f** (*i*1 < *V* ) res1 [ votes1 [ i 1 + +]] + +; */*∗*@ l o o p \_ i n v a r i a n t* 0 < i1 ≤ V ∧ i2 ≤ votes2.length *@* ∧ (*i*1 − 1) ∗ *N* ≤ i2 ≤ *i*1 ∗ *N @* ∧ (∀ int c; 0 ≤ c < C ∧ c 6= votes1[*i*1 − 1]; *@* res2[c] == *N*∗res1[c]) *@* ∧ (i2 < *i*1 ∗ *N* ==> votes1[*i*1 − 1] == votes2[i2]) *@* ∧ res2[votes1[*i*1 − 1]] *@* == res1[votes1[*i*1 − 1]] \* *N* + (*i*2 − *i*1 ∗ *N*)*; @ a s s ignab le* res2[\*] *; @ decreases* (*i*1 + 1) ∗ *N* − *i*2 *; @*∗*/*

**while** (*i*2 < *i*1 ∗ *N* ) res2[votes2[i2++]]++; }

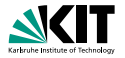

#### Relationship for current round, not strictly necessary

**fo r** ( **i n t** i 1 = 0 , **i n t** i 2 = 0; *i*1 < *V* | | *i*2 < *V* ∗ *N* ; ) { **i f** (*i*1 < *V* ) res1 [ votes1 [ i 1 + +]] + +; */*∗*@ l o o p \_ i n v a r i a n t* 0 < i1 ≤ V ∧ i2 ≤ votes2.length *@* ∧ (*i*1 − 1) ∗ *N* ≤ i2 ≤ *i*1 ∗ *N @* ∧ (∀ int c; 0 ≤ c < C ∧ c 6= votes1[*i*1 − 1]; *@* res2[c] == *N*∗res1[c]) *@* ∧ (i2 < *i*1 ∗ *N* ==> votes1[*i*1 − 1] == votes2[i2]) *@* ∧ res2[votes1[*i*1 − 1]] *@* == res1[votes1[*i*1 − 1]] \* *N* + (*i*2 − *i*1 ∗ *N*)*; @ a s s ignab le* res2[\*] *; @ decreases* (*i*1 + 1) ∗ *N* − *i*2 *; @*∗*/* **while** (*i*2 < *i*1 ∗ *N* ) res2[votes2[i2++]]++; }

[Introduction](#page-1-0) **[Verification of Relational Properties](#page-19-0)** [Verification of Functional Properties](#page-43-0) [Conclusion](#page-65-0) 0000  $0000$ Michael Kirsten – [Automated Verification of Voting Rules](#page-0-0) July 26, 2016 and 2015 8/15

0000

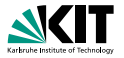

Current result array relationship, *i*1 ∗ *N* is distance from "compartment" start

**fo r** ( **i n t** i 1 = 0 , **i n t** i 2 = 0; *i*1 < *V* | | *i*2 < *V* ∗ *N* ; ) { **i f** (*i*1 < *V* ) res1 [ votes1 [ i 1 + +]] + +; */*∗*@ l o o p \_ i n v a r i a n t* 0 < i1 ≤ V ∧ i2 ≤ votes2.length *@* ∧ (*i*1 − 1) ∗ *N* ≤ i2 ≤ *i*1 ∗ *N @* ∧ (∀ int c; 0 ≤ c < C ∧ c 6= votes1[*i*1 − 1]; *@* res2[c] == *N*∗res1[c]) *@* ∧ (i2 < *i*1 ∗ *N* ==> votes1[*i*1 − 1] == votes2[i2]) *@* ∧ res2[votes1[*i*1 − 1]] *@* == res1[votes1[*i*1 − 1]] \* *N* + (*i*2 − *i*1 ∗ *N*)*; @ a s s ignab le* res2[\*] *; @ decreases* (*i*1 + 1) ∗ *N* − *i*2 *; @*∗*/* **while** (*i*2 < *i*1 ∗ *N* ) res2[votes2[i2++]]++; }

[Introduction](#page-1-0) [Verification of Relational Properties](#page-19-0) [Verification of Functional Properties](#page-43-0) [Conclusion](#page-65-0) 0000  $0000$ Michael Kirsten – [Automated Verification of Voting Rules](#page-0-0) July 26, 2016 and 2015 8/15

0000

## **Verification with Coupling Evaluations**

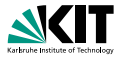

**Example:** Verification using KeY (including required lines of specification)

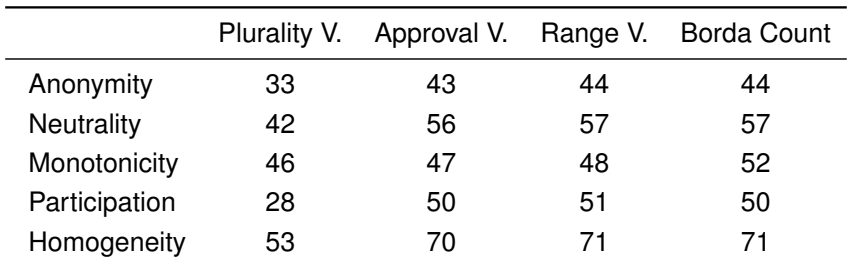

Case study for multiple rules and properties

- Breaks down verification effort (roughly) to functional verification
- Verification using separate evaluations often not feasible
- Concise specifications also useful for bounded model checking  $\rightarrow$  Guides solver to achieve higher bounds

[Introduction](#page-1-0) [Verification of Relational Properties](#page-19-0) [Verification of Functional Properties](#page-43-0) [Conclusion](#page-65-0) 0000  $000$ Michael Kirsten – [Automated Verification of Voting Rules](#page-0-0) July 26, 2016 and July 26, 2016 9/15

0000

 $\circ$ 

## **Verification with Coupling Evaluations**

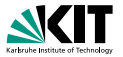

**Example:** Verification using KeY (including required lines of specification)

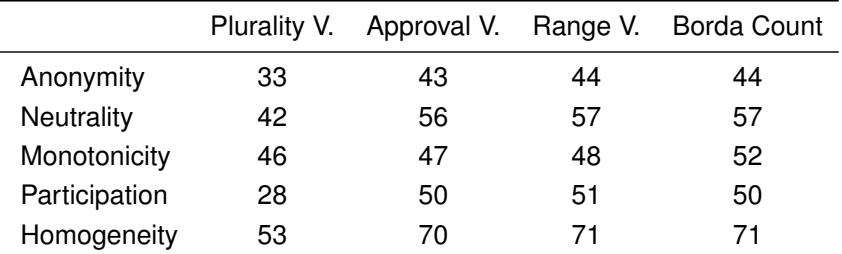

- Case study for multiple rules and properties
- Breaks down verification effort (roughly) to functional verification
- Verification using separate evaluations often not feasible
- Concise specifications also useful for bounded model checking
	- $\rightarrow$  Guides solver to achieve higher bounds

[Introduction](#page-1-0) **[Verification of Relational Properties](#page-19-0)** [Verification of Functional Properties](#page-43-0) [Conclusion](#page-65-0) 0000  $000$ Michael Kirsten – [Automated Verification of Voting Rules](#page-0-0) July 26, 2016 and July 26, 2016 9/15

J.

0000

 $\circ$ 

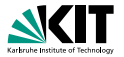

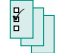

<span id="page-43-0"></span>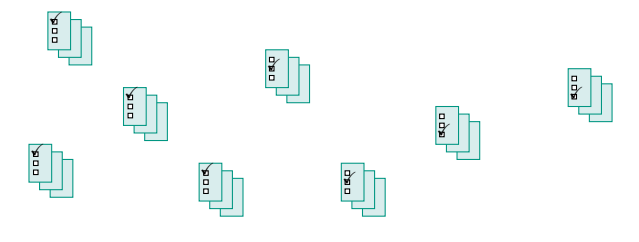

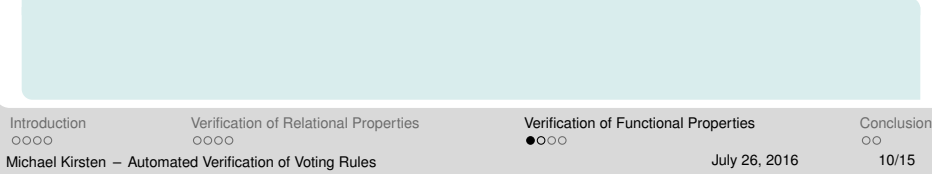

## **Exploiting Symmetries on Functional Properties**  $\overline{K}$ X **A XE X**  $\frac{1}{\pi}$  $\mathbb{R}$  $\frac{1}{2}$  $\mathbb{R}$

Symmetric profiles (for a symmetry property S)

[Introduction](#page-1-0) [Verification of Relational Properties](#page-19-0) [Verification of Functional Properties](#page-43-0) [Conclusion](#page-65-0) 0000 0000 Michael Kirsten – [Automated Verification of Voting Rules](#page-0-0) July 26, 2016 10/15

 $\bullet$ 000

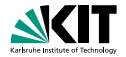

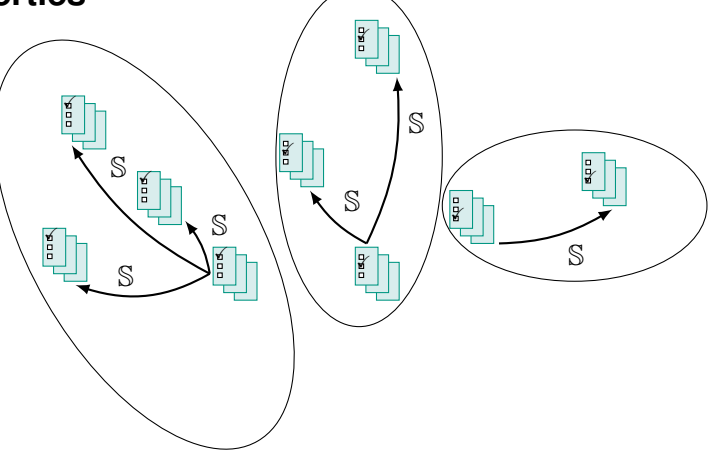

#### Symmetric profiles (for a symmetry property S) are reachable via symmetry (profile-) operations.

[Introduction](#page-1-0) [Verification of Relational Properties](#page-19-0) [Verification of Functional Properties](#page-43-0) [Conclusion](#page-65-0) 0000 0000 Michael Kirsten – [Automated Verification of Voting Rules](#page-0-0) July 26, 2016 10/15

 $\bullet$ 000

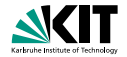

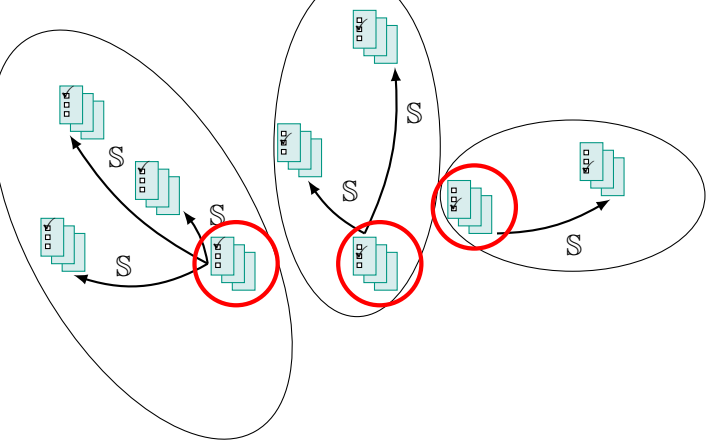

Symmetric profiles (for a symmetry property S) are reachable via symmetry (profile-) operations from minimal elements.

[Introduction](#page-1-0) [Verification of Relational Properties](#page-19-0) [Verification of Functional Properties](#page-43-0) [Conclusion](#page-65-0) 0000 0000 Michael Kirsten – [Automated Verification of Voting Rules](#page-0-0) July 26, 2016 10/15

 $\bullet$ 000

 $\circ$ 

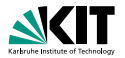

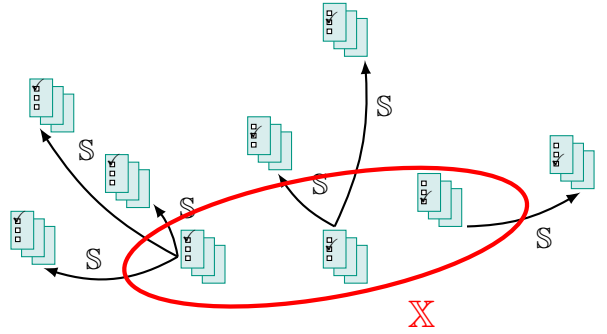

#### These minimal elements form a set  $X$ ,

[Introduction](#page-1-0) [Verification of Relational Properties](#page-19-0) [Verification of Functional Properties](#page-43-0) [Conclusion](#page-65-0) 0000 0000 Michael Kirsten – [Automated Verification of Voting Rules](#page-0-0) July 26, 2016 10/15

 $\bullet$ 000

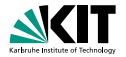

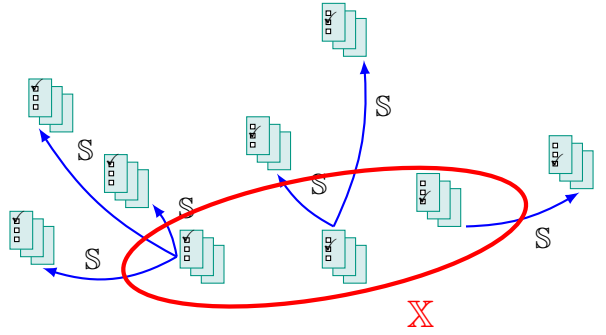

#### These minimal elements form a set  $X$ , via which *all possible profiles* are reachable.

[Introduction](#page-1-0) [Verification of Relational Properties](#page-19-0) [Verification of Functional Properties](#page-43-0) [Conclusion](#page-65-0) 0000 0000 Michael Kirsten – [Automated Verification of Voting Rules](#page-0-0) July 26, 2016 10/15

 $\bullet$ 000

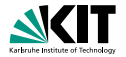

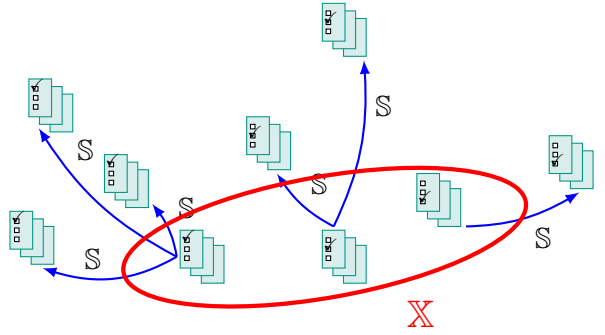

#### Hence, if S-operations preserve the desired property *P*,

[Introduction](#page-1-0) [Verification of Relational Properties](#page-19-0) [Verification of Functional Properties](#page-43-0) [Conclusion](#page-65-0) 0000 0000 Michael Kirsten – [Automated Verification of Voting Rules](#page-0-0) July 26, 2016 10/15

 $\bullet$ 000

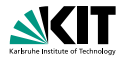

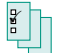

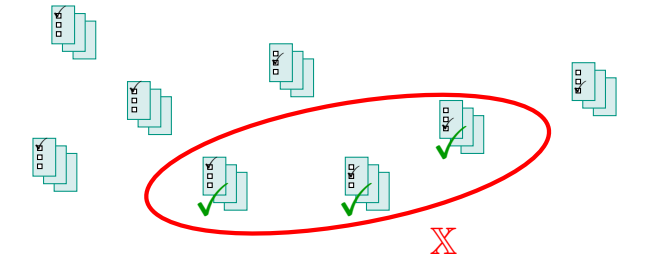

#### Hence, if S-operations preserve the desired property *P*, verifying  *only for elements in*  $X$  *is sufficient.*

[Introduction](#page-1-0) [Verification of Relational Properties](#page-19-0) [Verification of Functional Properties](#page-43-0) [Conclusion](#page-65-0) 0000 0000 Michael Kirsten – [Automated Verification of Voting Rules](#page-0-0) July 26, 2016 10/15

 $\bullet$ 000

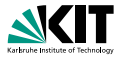

- Verification Task: Does voting rule *V* satisfy property *P* ?
- Conjecture: *V* satisfies symmetry property S.  $\Box$

[Introduction](#page-1-0) [Verification of Relational Properties](#page-19-0) [Verification of Functional Properties](#page-43-0) [Conclusion](#page-65-0) 0000 0000 Michael Kirsten – [Automated Verification of Voting Rules](#page-0-0) July 26, 2016 11/15

 $O \bullet O$ 

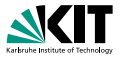

- Verification Task: Does voting rule *V* satisfy property *P* ?
- Conjecture: *V* satisfies symmetry property S.

#### General Theorem for Verification

- 1. Verify S for *V* using relational techniques
- 2. Verify *V* satisfies property *P* only for subset X
- 3. Prove that X spans *all possible profiles*
- 4. Prove that S-operations preserve property *P*

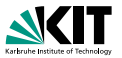

program verification

- Verification Task: Does voting rule *V* satisfy property *P* ?
- Conjecture: *V* satisfies symmetry property S.

#### General Theorem for Verification

- 1. Verify S for *V* using relational techniques
- 2. Verify *V* satisfies property *P* only for subset X
- 3. Prove that X spans *all possible profiles*
- 4. Prove that S-operations preserve property *P*

 $\circ$ 

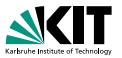

program verification

- Verification Task: Does voting rule *V* satisfy property *P* ?
- Conjecture: *V* satisfies symmetry property S.

### General Theorem for Verification

- 1. Verify S for *V* using relational techniques
- 2. Verify *V* satisfies property *P* only for subset X
- 3. Prove that X spans *all possible profiles*
- 4. Prove that S-operations preserve property *P*

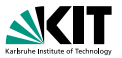

- Verification Task: Does voting rule *V* satisfy property *P* ?
- Conjecture: *V* satisfies symmetry property S.

#### General Theorem for Verification

- 1. Verify S for *V* using relational techniques
- 2. Verify *V* satisfies property *P* only for subset X
- 3. Prove that X spans *all possible profiles*
- 4. Prove that S-operations preserve property *P*

[Introduction](#page-1-0) [Verification of Relational Properties](#page-19-0) **[Verification of Functional Properties](#page-43-0)** [Conclusion](#page-65-0) 0000  $0000$ Michael Kirsten – [Automated Verification of Voting Rules](#page-0-0) July 26, 2016 11/15

independent of *V*

program verification

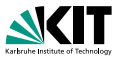

- Verification Task: Does voting rule *V* satisfy property *P* ?
- Conjecture: *V* satisfies symmetry property S.

### General Theorem for Verification

- 1. Verify S for *V* using relational techniques
- 2. Verify *V* satisfies property *P* only for subset X
- 3. Prove that X spans *all possible profiles*
- 4. Prove that S-operations preserve property *P*

### Example

- *V*: Plurality rule
- *P*: Majority criterion
- S: Anonymity property
- $\mathbb{X}$ . ?

[Introduction](#page-1-0) **[Verification of Relational Properties](#page-19-0)** [Verification of Functional Properties](#page-43-0) [Conclusion](#page-65-0) 0000 0000 Michael Kirsten – [Automated Verification of Voting Rules](#page-0-0) July 26, 2016 11/15

 $O \bullet O$ 

 $\circ$ 

program verification

independent of *V*

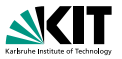

- Verification Task: Does voting rule *V* satisfy property *P* ?
- Conjecture: *V* satisfies symmetry property S.

### General Theorem for Verification

- 1. Verify S for *V* using relational techniques
- 2. Verify *V* satisfies property *P* only for subset X
- 3. Prove that X spans *all possible profiles*
- 4. Prove that S-operations preserve property *P*

### Example

- *V*: Plurality rule
- *P*: Majority criterion
- S: Anonymity property
- X: All sorted (by chosen candidate) profiles

[Introduction](#page-1-0) **[Verification of Relational Properties](#page-19-0)** [Verification of Functional Properties](#page-43-0) [Conclusion](#page-65-0) 0000 0000 Michael Kirsten – [Automated Verification of Voting Rules](#page-0-0) July 26, 2016 11/15

 $O \bullet O$ 

independent of *V*

program verification

 $\circ$ 

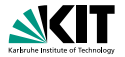

How do we fix the set  $X$  for use in verification?

[Introduction](#page-1-0) [Verification of Relational Properties](#page-19-0) [Verification of Functional Properties](#page-43-0) [Conclusion](#page-65-0) 0000 0000 Michael Kirsten – [Automated Verification of Voting Rules](#page-0-0) July 26, 2016 12/15

 $0000$ 

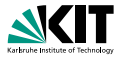

How do we fix the set  $X$  for use in verification?

Answer: Use *symmetry-breaking predicates* (SBP).

[Introduction](#page-1-0) [Verification of Relational Properties](#page-19-0) [Verification of Functional Properties](#page-43-0) [Conclusion](#page-65-0) 0000 0000 Michael Kirsten – [Automated Verification of Voting Rules](#page-0-0) July 26, 2016 12/15

 $0000$ 

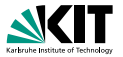

How do we fix the set  $X$  for use in verification?

Answer: Use *symmetry-breaking predicates* (SBP).

- Predicates which are only valid for elements in  $X$
- Means to reduce search space
- Used as precondition for input

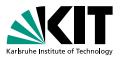

How do we fix the set  $X$  for use in verification?

Answer: Use *symmetry-breaking predicates* (SBP).

- **Predicates which are only valid for elements in**  $X$
- Means to reduce search space
- **Used as precondition for input**

### Example for anonymity property and plurality rule

- **Profiles denoted as**  $(b_1, \ldots, b_N)$  **(***N* number of cast ballots)
- Each ballot denotes exactly one chosen candidate
- **Predicate valid only for sorted ballot profiles:** ∀*i* ∈ {2, . . . , *N*} : *bi*−<sup>1</sup> ≤ *b<sup>i</sup>*

[Introduction](#page-1-0) [Verification of Relational Properties](#page-19-0) **[Verification of Functional Properties](#page-43-0)** [Conclusion](#page-65-0) nnnn  $0000$ Michael Kirsten – [Automated Verification of Voting Rules](#page-0-0) July 26, 2016 12/15

 $0000$ 

 $\circ$ 

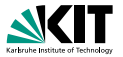

How do we fix the set  $X$  for use in verification?

Answer: Use *symmetry-breaking predicates* (SBP).

- **Predicates which are only valid for elements in**  $X$
- Means to reduce search space
- Used as precondition for input

#### Example for anonymity property and plurality rule

- **Profiles denoted as**  $(b_1, \ldots, b_N)$  **(***N* number of cast ballots)
- Each ballot denotes exactly one chosen candidate
- Predicate valid only for sorted ballot profiles: ∀*i* ∈ {2, . . . , *N*} : *bi*−<sup>1</sup> ≤ *b<sup>i</sup>*

[Introduction](#page-1-0) [Verification of Relational Properties](#page-19-0) **[Verification of Functional Properties](#page-43-0)** [Conclusion](#page-65-0) nnnn  $0000$ Michael Kirsten – [Automated Verification of Voting Rules](#page-0-0) July 26, 2016 12/15

 $0000$ 

 $\circ$ 

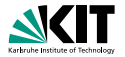

#### **Example:** Verification using bounded model checking (CBMC)

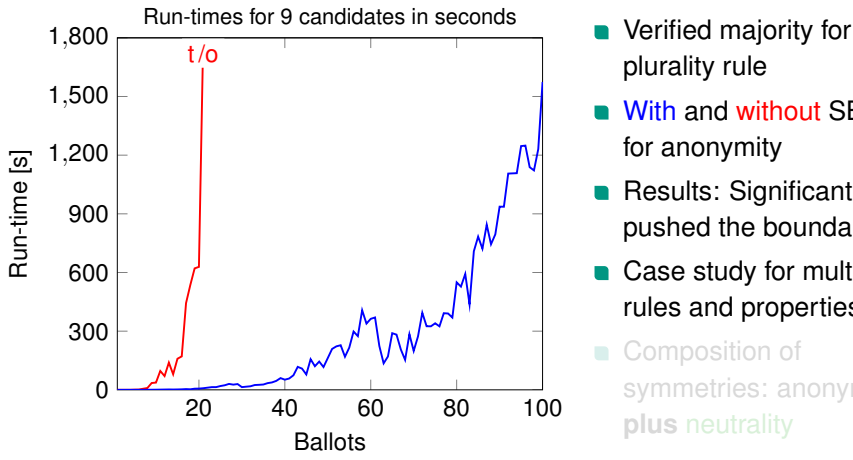

- plurality rule
- With and without SBP for anonymity
- Results: Significantly pushed the boundaries!
- Case study for multiple rules and properties

Composition of symmetries: anonymity **plus** neutrality

[Introduction](#page-1-0) [Verification of Relational Properties](#page-19-0) **[Verification of Functional Properties](#page-43-0)** [Conclusion](#page-65-0) 0000 0000

Michael Kirsten – [Automated Verification of Voting Rules](#page-0-0) July 26, 2016 13/15

 $000$ 

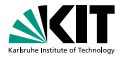

#### **Example:** Verification using bounded model checking (CBMC)

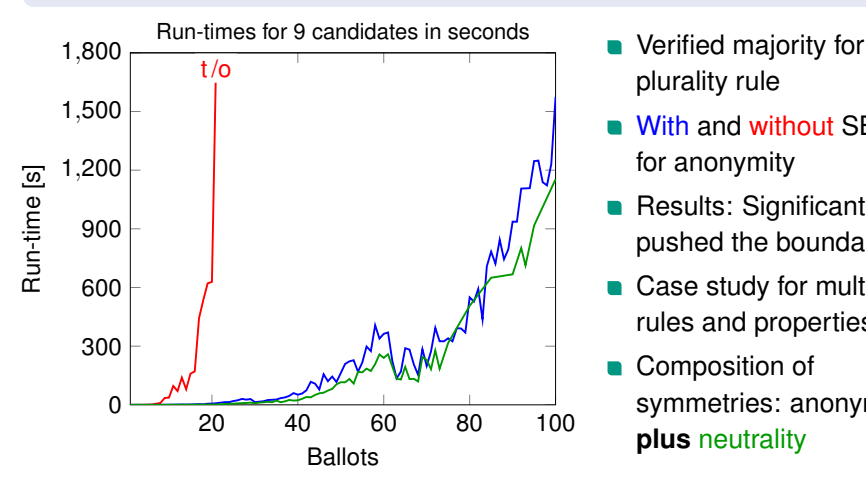

- plurality rule
- With and without SBP for anonymity
- Results: Significantly pushed the boundaries!
- Case study for multiple rules and properties
- Composition of symmetries: anonymity **plus** neutrality

[Introduction](#page-1-0) [Verification of Relational Properties](#page-19-0) **[Verification of Functional Properties](#page-43-0)** [Conclusion](#page-65-0) 0000 0000

Michael Kirsten – [Automated Verification of Voting Rules](#page-0-0) July 26, 2016 13/15

 $000$ 

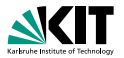

#### <span id="page-65-0"></span>**Results**

#### **General** approach for verification of axiomatic properties

- Coupling evaluations enable short and concise specifications ⇒ Often critical point to make **verification feasible!**
- Exploiting (generalised) symmetries significantly pushes boundaries
- Feasibility demonstrated on a variety of well-known results

- Generalisation of approach to further classes of properties
- **Application on further and more complex examples**

[Introduction](#page-1-0) [Verification of Relational Properties](#page-19-0) [Verification of Functional Properties](#page-43-0) [Conclusion](#page-65-0) nnnn  $0000$ Michael Kirsten – [Automated Verification of Voting Rules](#page-0-0) July 26, 2016 14/15

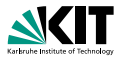

#### **Results**

- **General** approach for verification of axiomatic properties
- Coupling evaluations enable short and concise specifications ⇒ Often critical point to make **verification feasible!**
- Exploiting (generalised) symmetries significantly pushes boundaries
- Feasibility demonstrated on a variety of well-known results

- Generalisation of approach to further classes of properties
- **Application on further and more complex examples**

[Introduction](#page-1-0) [Verification of Relational Properties](#page-19-0) [Verification of Functional Properties](#page-43-0) [Conclusion](#page-65-0) nnnn  $0000$ Michael Kirsten – [Automated Verification of Voting Rules](#page-0-0) July 26, 2016 14/15

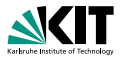

#### **Results**

- **General** approach for verification of axiomatic properties
- Coupling evaluations enable short and concise specifications ⇒ Often critical point to make **verification feasible!**
- Exploiting (generalised) symmetries significantly pushes boundaries
- Feasibility demonstrated on a variety of well-known results

- Generalisation of approach to further classes of properties
- **Application on further and more complex examples**

[Introduction](#page-1-0) [Verification of Relational Properties](#page-19-0) [Verification of Functional Properties](#page-43-0) [Conclusion](#page-65-0) nnnn  $0000$ Michael Kirsten – [Automated Verification of Voting Rules](#page-0-0) July 26, 2016 14/15

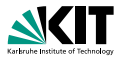

#### **Results**

- **General** approach for verification of axiomatic properties
- Coupling evaluations enable short and concise specifications ⇒ Often critical point to make **verification feasible!**
- Exploiting (generalised) symmetries significantly pushes boundaries
- Feasibility demonstrated on a variety of well-known results

- Generalisation of approach to further classes of properties
- **Application on further and more complex examples**

[Introduction](#page-1-0) [Verification of Relational Properties](#page-19-0) [Verification of Functional Properties](#page-43-0) [Conclusion](#page-65-0) nnnn  $0000$ Michael Kirsten – [Automated Verification of Voting Rules](#page-0-0) July 26, 2016 14/15

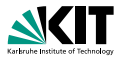

#### **Results**

- **General** approach for verification of axiomatic properties
- Coupling evaluations enable short and concise specifications ⇒ Often critical point to make **verification feasible!**
- Exploiting (generalised) symmetries significantly pushes boundaries
- Feasibility demonstrated on a variety of well-known results

- Generalisation of approach to further classes of properties
- **Application on further and more complex examples**

[Introduction](#page-1-0) [Verification of Relational Properties](#page-19-0) [Verification of Functional Properties](#page-43-0) [Conclusion](#page-65-0) nnnn  $0000$ Michael Kirsten – [Automated Verification of Voting Rules](#page-0-0) July 26, 2016 14/15

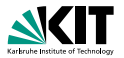

#### **Results**

- **General** approach for verification of axiomatic properties
- Coupling evaluations enable short and concise specifications ⇒ Often critical point to make **verification feasible!**
- Exploiting (generalised) symmetries significantly pushes boundaries
- Feasibility demonstrated on a variety of well-known results

#### Future Work

- Generalisation of approach to further classes of properties
- Application on further and more complex examples

[Introduction](#page-1-0) [Verification of Relational Properties](#page-19-0) [Verification of Functional Properties](#page-43-0) [Conclusion](#page-65-0) 0000  $0000$ Michael Kirsten – [Automated Verification of Voting Rules](#page-0-0) July 26, 2016 14/15

**Questions and Answers**

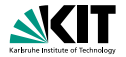

# Thank you for your attention!

**Any questions?**

[Introduction](#page-1-0) [Verification of Relational Properties](#page-19-0) [Verification of Functional Properties](#page-43-0) [Conclusion](#page-65-0) 0000 0000 Michael Kirsten – [Automated Verification of Voting Rules](#page-0-0) July 26, 2016 15/15

 $0000$ 

 $\cap$
**Questions and Answers**

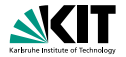

## Thank you for your attention!

**Any questions?**

[Introduction](#page-1-0) [Verification of Relational Properties](#page-19-0) [Verification of Functional Properties](#page-43-0) [Conclusion](#page-65-0) 0000 0000 Michael Kirsten – [Automated Verification of Voting Rules](#page-0-0) July 26, 2016 15/15

 $0000$ 

 $\cap$ 

<span id="page-73-0"></span>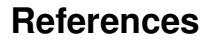

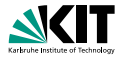

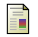

Peter C. Fishburn. *The Theory of Social Choice*. Princeton University Press, 1973 (cit. on pp. [18,](#page-17-0) [19\)](#page-18-0).

[References](#page-73-0) and the contract of the contract of the contract of the contract of the contract of the contract of the contract of the contract of the contract of the contract of the contract of the contract of the contract of

Michael Kirsten – [Automated Verification of Voting Rules](#page-0-0) July 26, 2016 16/15

## <span id="page-74-0"></span>**Verification with Coupling Evaluations**

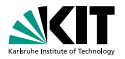

## **Example:** Verification using bounded model checking (CBMC)

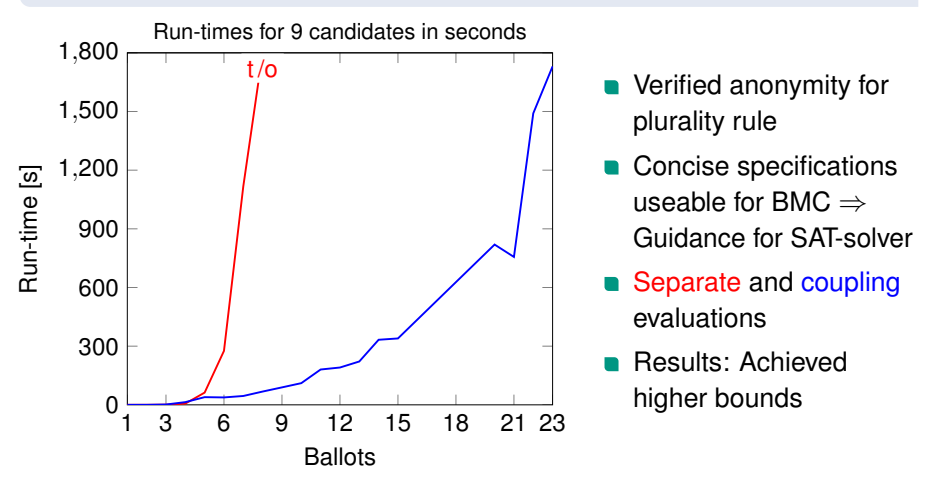